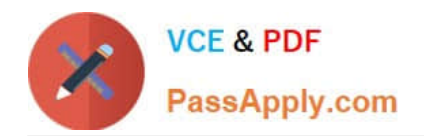

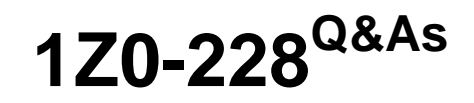

PeopleSoft General Ledger 9

# **Pass Oracle 1Z0-228 Exam with 100% Guarantee**

Free Download Real Questions & Answers **PDF** and **VCE** file from:

**https://www.passapply.com/1Z0-228.html**

100% Passing Guarantee 100% Money Back Assurance

Following Questions and Answers are all new published by Oracle Official Exam Center

**8 Instant Download After Purchase 83 100% Money Back Guarantee** 

- 365 Days Free Update
- 800,000+ Satisfied Customers  $\epsilon$  or

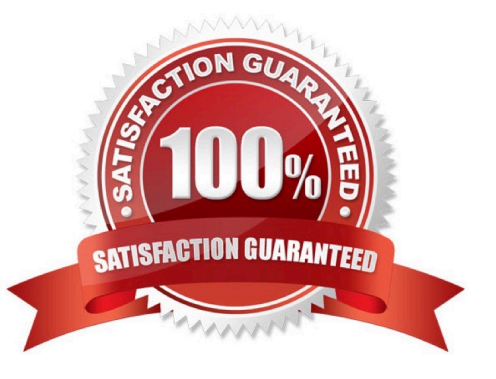

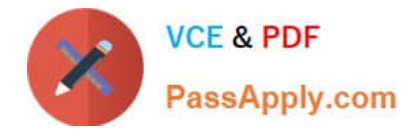

### **QUESTION 1**

Identify the best description for the Journal Edit Hierarchy.

- A. Journal overrides Ledger.
- B. Business Unit overrides Ledger.
- C. Business Unit overrides SourcE.
- D. Source overrides Business Unit.
- E. Journal Edit overrides based on User Preferences.

Correct Answer: A

### **QUESTION 2**

Which two statements describe SpeedTypes?

- A. Use of SpeedTypes can reduce keying errors.
- B. SpeedTypes use trees for efficiency.
- C. Use of SpeedTypes can greatly improve efficiency by saving keystrokes
- D. SpeedTypes are shared with PeopleSoft Payables.
- E. SpeedTypes are used as a trigger for certain processes.

Correct Answer: AC

### **QUESTION 3**

John entered a reversing journal entry and posted it in June, an open montH. The Journal will reverse in July, which is a closed perioD.

The journal was erroneously posted and John now wants to unpost the journal. The option to automatically unpost reversals when the anchor is unposted is selecteD.

Identify the action that John should perform.

- A. Delete the July journal manually.
- B. Unpost the July journal.
- C. Unpost the June journal.
- D. Make the July journal available for edit.
- E. Create a new journal to reverse the July journal.

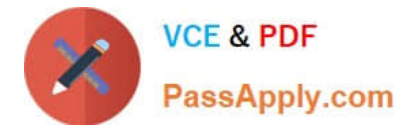

Correct Answer: E

### **QUESTION 4**

You provide the appropriate Inter/IntraUnit Template for a Business Unit on the \_\_\_\_\_page.

- A. Inter/lntraUnit Definition
- B. General Ledger Options
- C. General Ledger Definition Definition
- D. General Ledger Definition Inter/lntraUnit

Correct Answer: C

## **QUESTION 5**

John wants his users to see only certain fields on the Journal Line page when they enter journals. He wants to exclude fields such as Project, Open Item Key, and Program. However, other areas of the company use these fields to create journals.

How would you configure the system to do this?

- A. Create SpeedTypes that will use only the selected ChartFields.
- B. Create a Journal Entry Template for his users and select only the required fields that they need.
- C. Customize the Jrni\_Header and Jrnl\_Ln tables to include only these ChartFields.
- D. Select the check boxes above the ChartFields that you want to retain on the Journal Line page.

E. Create a separate Business Unit and run the ChartField Configurator to deactivate all the ChartFields that you do not requirE.

Correct Answer: E

[1Z0-228 PDF Dumps](https://www.passapply.com/1Z0-228.html) [1Z0-228 VCE Dumps](https://www.passapply.com/1Z0-228.html) [1Z0-228 Study Guide](https://www.passapply.com/1Z0-228.html)

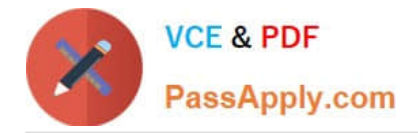

To Read the Whole Q&As, please purchase the Complete Version from Our website.

# **Try our product !**

100% Guaranteed Success 100% Money Back Guarantee 365 Days Free Update Instant Download After Purchase 24x7 Customer Support Average 99.9% Success Rate More than 800,000 Satisfied Customers Worldwide Multi-Platform capabilities - Windows, Mac, Android, iPhone, iPod, iPad, Kindle

We provide exam PDF and VCE of Cisco, Microsoft, IBM, CompTIA, Oracle and other IT Certifications. You can view Vendor list of All Certification Exams offered:

## https://www.passapply.com/allproducts

# **Need Help**

Please provide as much detail as possible so we can best assist you. To update a previously submitted ticket:

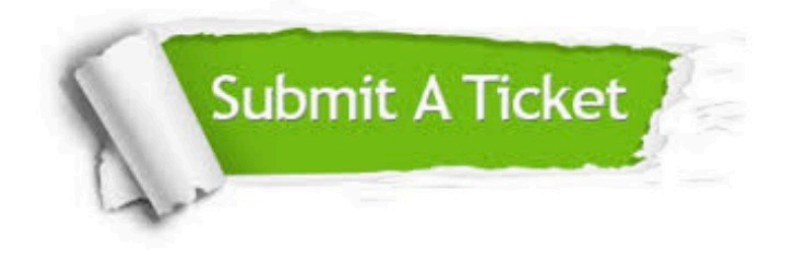

#### **One Year Free Update**

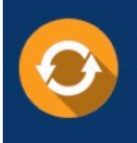

Free update is available within One fear after your purchase. After One Year, you will get 50% discounts for updating. And we are proud to .<br>poast a 24/7 efficient Customer Support system via Email

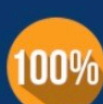

**Money Back Guarantee** To ensure that you are spending on

quality products, we provide 100% money back guarantee for 30 days from the date of purchase

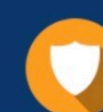

#### **Security & Privacy**

We respect customer privacy. We use McAfee's security service to provide you with utmost security for vour personal information & peace of mind.

Any charges made through this site will appear as Global Simulators Limited. All trademarks are the property of their respective owners. Copyright © passapply, All Rights Reserved.